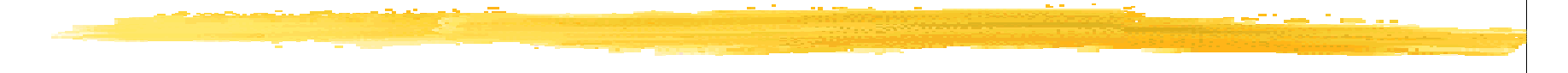

#### Standards in der IT unterstützten **Tumordokumentation** - ein Update

**Udo Altmann** Institut für Medizinische Informatik **Heinrich-Buff-Ring 44 35392 Gießen** 

Udo.Altmann@informatik.med.uni-giessen.de

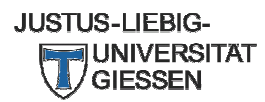

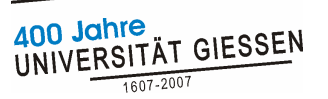

#### Was nicht gemeint ist ...

**Bugger Standart** ist die Beschäftigung mit der Form an sich. Es ist keine Sache des Genusses, sondern intellektuelles **Training.** Ziel ist: Überschau über Form an sich." (A. R. Penck) L "Ich führe den Begriff Standart ein, um eine neue Bezeichnung für Operationen mit visueller Information zu gewinnen, die

Ergebnis einer manuellen

Tätigkeit ist."

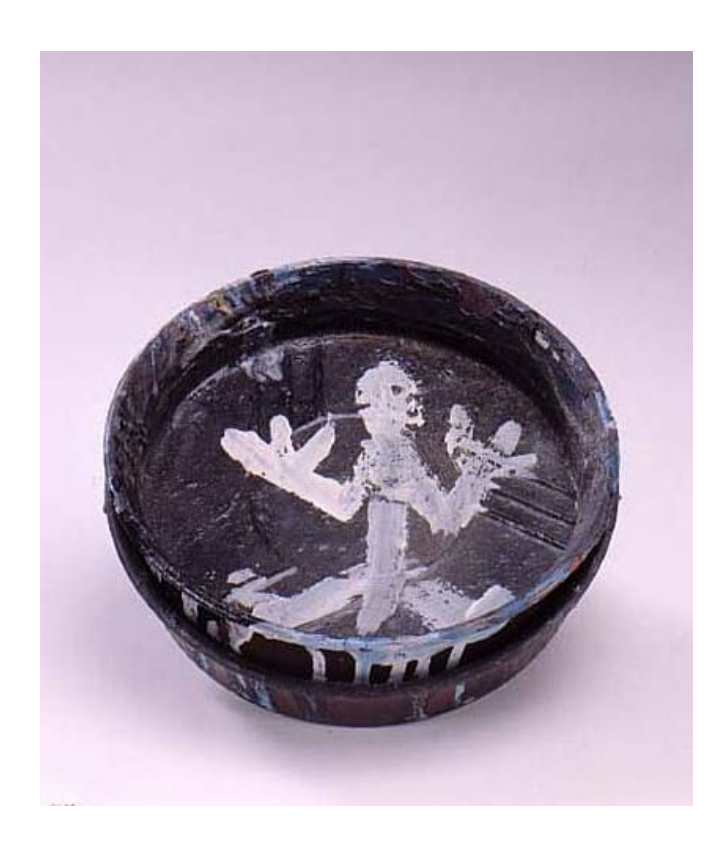

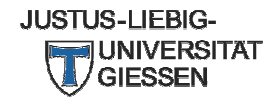

Standards in der IT unterstützten Tumordokumentation - ein Update

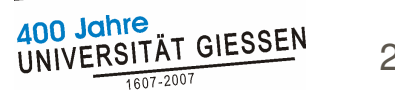

 $\overline{2}$ 

#### Arten von Ständen

#### ... und auch nicht ...

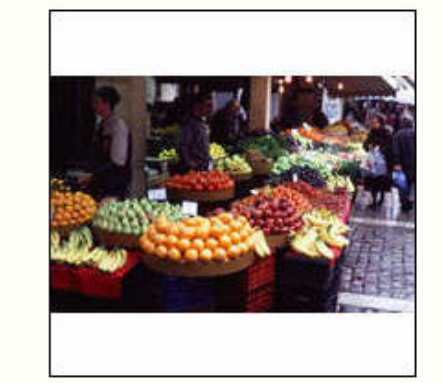

Obststand

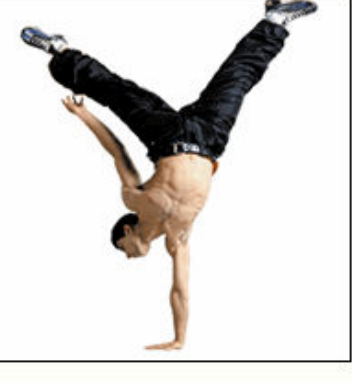

Handstand

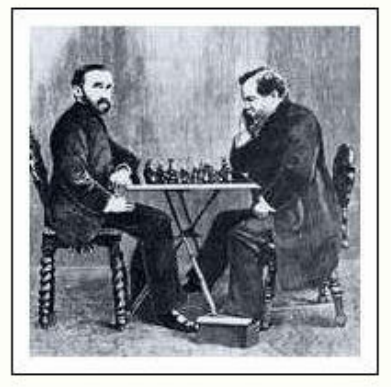

Verstand

#### »Stand-Kunst« - »Stehkunst«

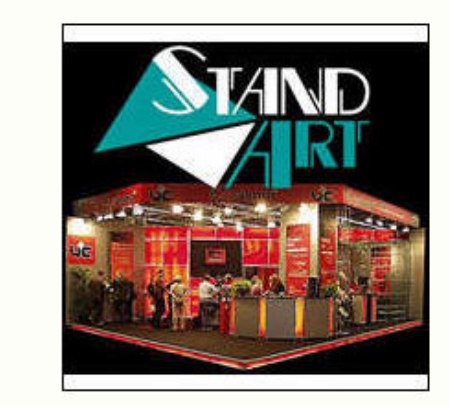

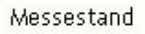

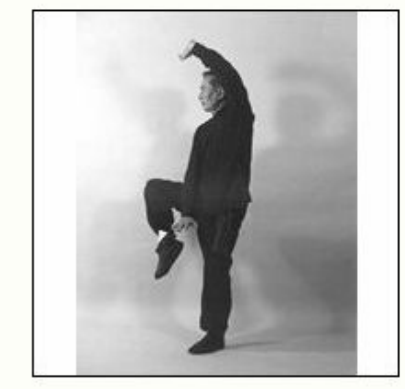

Die Kunst des Stehens

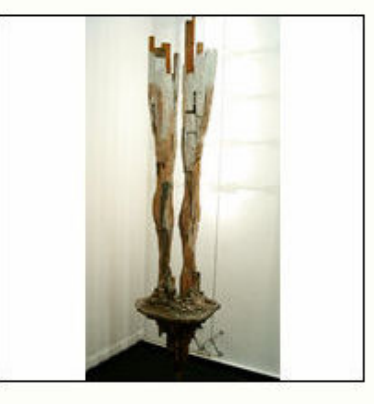

Das Stehen in der Kunst

Quelle: http://www.k-faktor.com/standart/ (am 28.9.2007)

#### ... sondern ein Update von 2000 ...

- nach Überarbeitung **Basisdokumentation**
- **damalige These:** 
	- Klinische Krebsregister (unter anderem) als Basis für Qualitätssicherung in der Onkologie

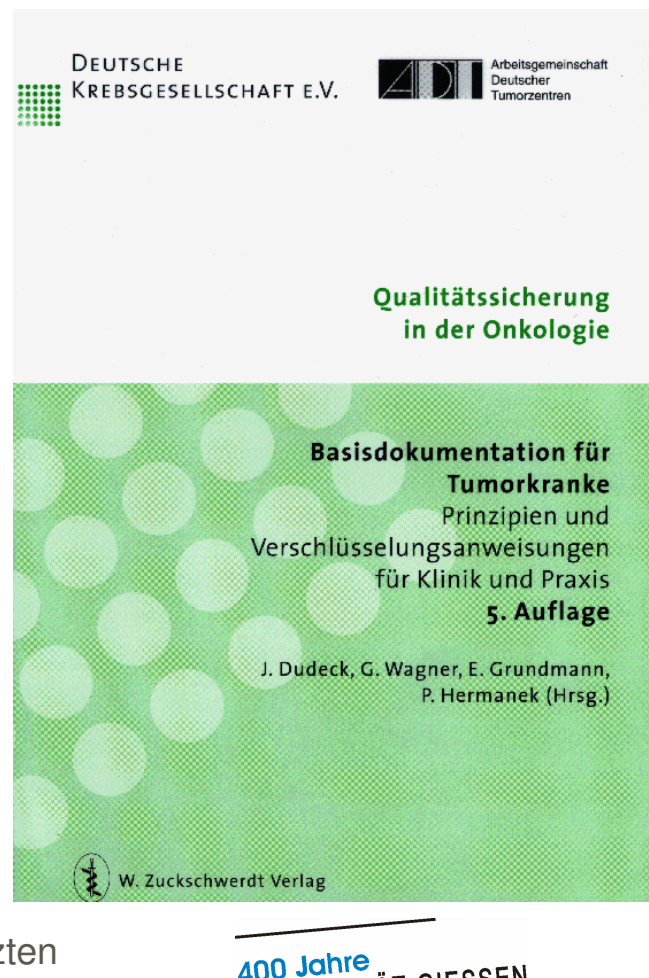

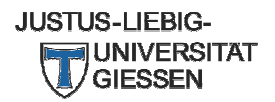

Standards in der IT unterstützten Tumordokumentation - ein Update

AT GIESSEN  $\overline{4}$ 

#### Aufbau Tumordokumentation

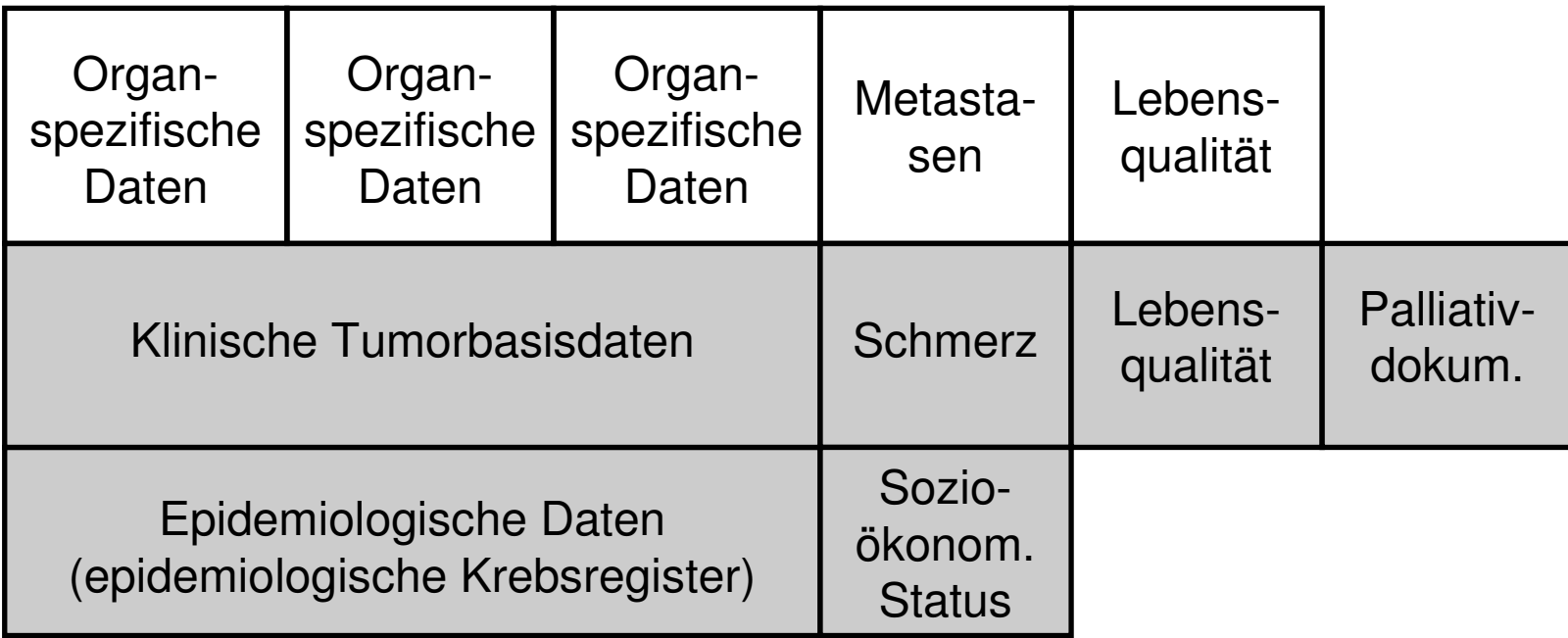

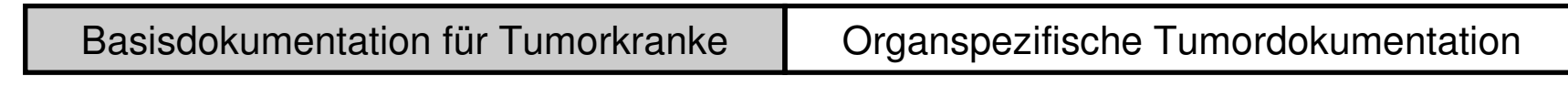

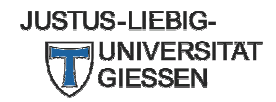

Standards in der IT unterstützten Tumordokumentation - ein Update **1988 UNIVERSITÄT GIESSEN** 5

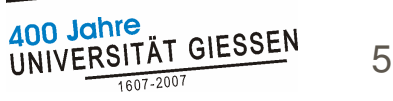

# Was passiert ist ...

Register I

Klinische Register

regional

(z.B. Brandenburg, Regensburg, München, ...):

- Qualitätskonferenzen, Projektgruppen, Versorgungsforschung
- aber noch "Wahrnehmungsdefizite"

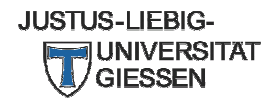

Standards in der IT unterstützten Tumordokumentation - ein Update

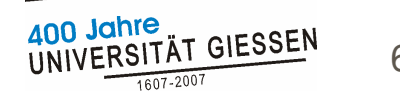

#### Beispiel für Aussage zur Ergebnisqualität aus klinischen Krebsregistern

7.11-14 Tumorprogression nach erreichter Vollremission Ausgewertet sind nur Patienten ohne Mehrfachtumoren, Erkrankungsjahre 1995-2005. Fallzahl gesamt = 12230

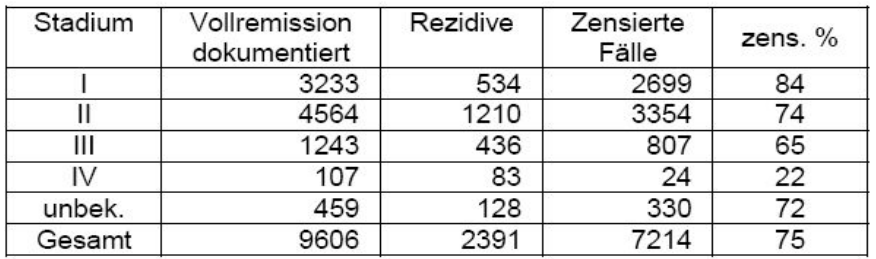

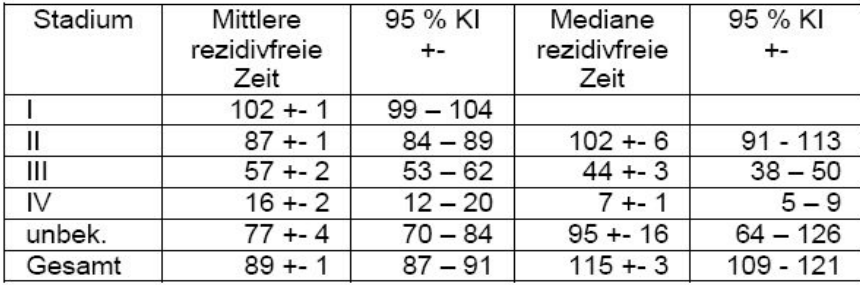

Mammakarzinome - Auftreten einer Progression nach erreichter Vollremission

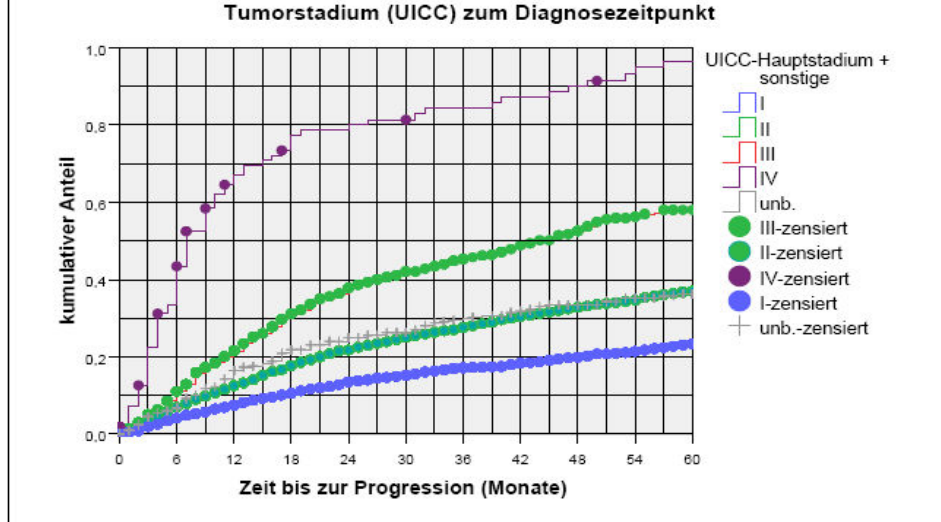

Quelle: Tumorzentrum Land Brandenburg e.V. und Qualitätskonferenz Onkologie (QKO) - Sachbericht 2006

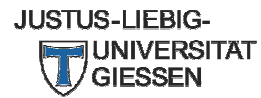

Standards in der IT unterstützten Tumordokumentation - ein Update

ann Jahre  $\overline{7}$ 

# Was passiert ist ...

## Register II

- **Epidemiologische Register** 
	- Zunehmende Vollzähligkeit und flächenhafte Abdeckung der BRD
	- Rolle bei der Beurteilung der Effektivität des **Brustkrebsscreenings**

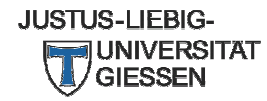

Standards in der IT unterstützten Tumordokumentation - ein Update

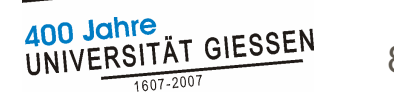

#### Erfasste Inzidenz in den Regionen Deutschlands 2001-2002

Neuerkrankungen pro 100.000

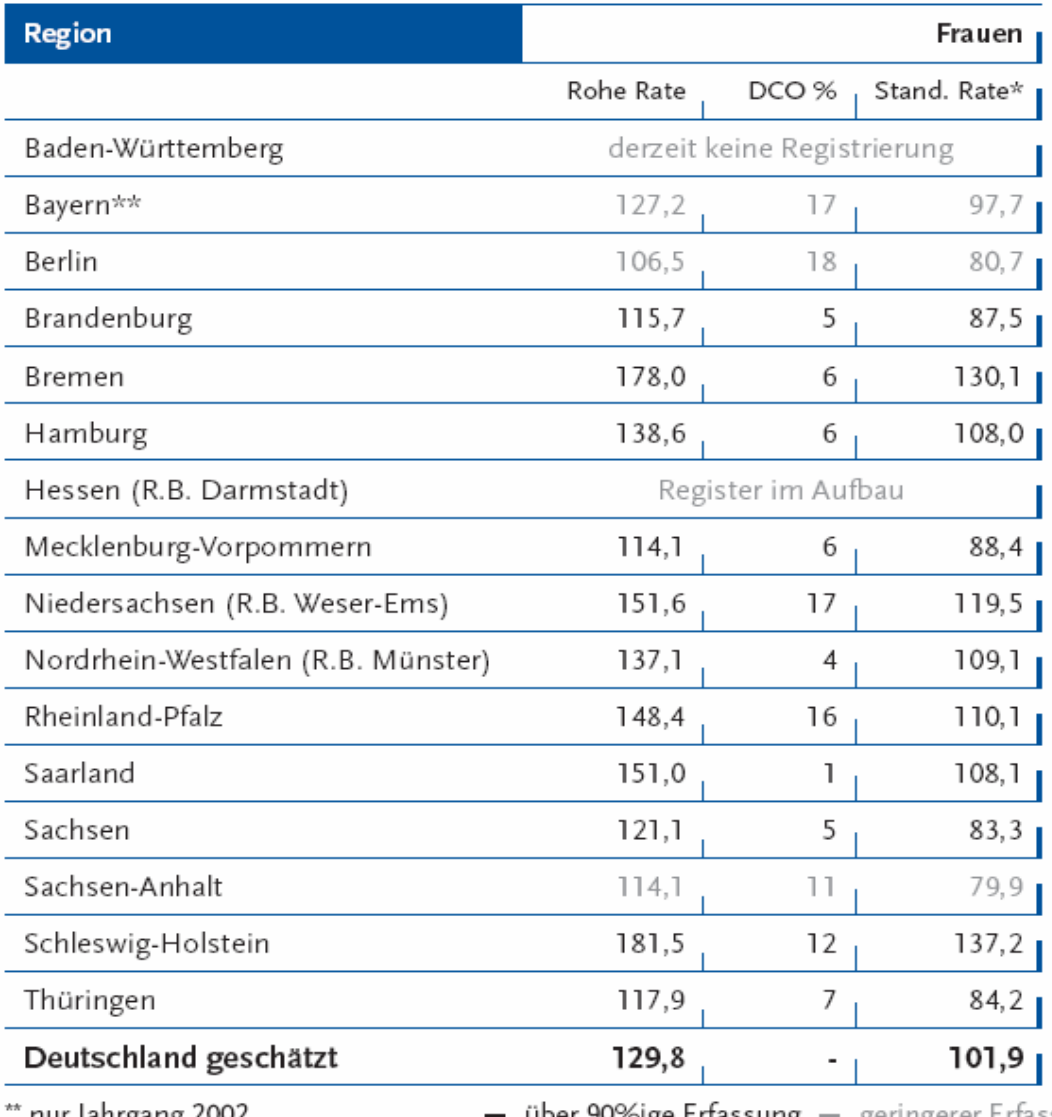

#### **Brustkrebs in Deutschland**

#### **Quelle: Krebs in** Deutschland, 5. überarbeitete, aktualisierte **Auflage**

#### http://gekid.de/

' nur Jahrgang 2002

- über 90%ige Erfassung - geringerer Erfassungsgrad \* Europastandardbevölkerung

# Was passiert ist ...

Oualitätssicherung nach SGB V ...

- DMP Mammakarzinom 2001, (jetzt elektronische Meldung)
- **BOS Mammachirurgie 2002**
- **E** Zentrenbildung mit Zertifizierung
	- CCCs (Comprehensive Cancer Centers)
	- Organzentren (Brustzentren, Darmzentren, ...)

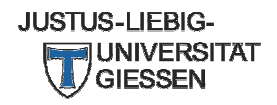

Standards in der IT unterstützten Tumordokumentation - ein Update

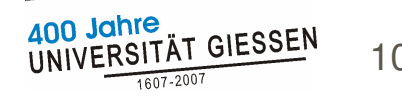

### **Standardisierte Dokumentation?**

#### **Standards**

- Krebsregistrierung
	- Epidemiologisch (GEKID, in Vorbereitung) und
	- Klinisch (Tumorbasisdokumentation, ADT/KOQK, überarbeitet 2006/2007)
- Qualitätssicherung (Mammakarzinom) auf der Basis SGB V
	- BQS: Mamma(karzinom)chirurgie
	- DMP: Brustkrebs
- Zertifizierung
	- (Indikatoren)
- Folge: Unterschiedliche Dokumentationsanforderungen  $\blacksquare$ 
	- Fraktionierung, Mehrfachdokumentation, Luxusdokumentation
	- Markt für Systemhersteller
		- Versuche der Zusammenführung der Dokumentationen
		- Raum für beliebige Erweiterungen (Paradigma "onkologische Akte")
		- Zum Teil basierend auf einzelnen Expertenmeinungen
	- Wo sind die Begründungen?

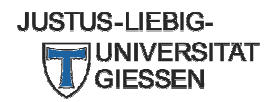

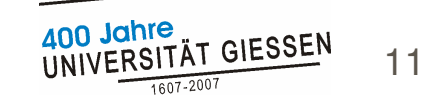

#### **Evidenzbasierte Dokumentation**

- Adaptation des Evidenzbegriffs (aus evidenzbasierter H Medizin) an Dokumentation erforderlich
	- Dokumentation selbst meist kein wissenschaftlicher Untersuchungsgegenstand
- **Evidenz eines Items ist umso höher** 
	- je intensiver die Information später genutzt wird und
	- je wichtiger die abgeleiteten Aussagen / Indikatoren sind
	- bzgl. Standard: je allgemeiner ein Item nutzbar ist
- Graduierung im Sinne von Leveln schlecht möglich
	- Nutzung kontextabhängig

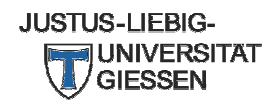

Standards in der IT unterstützten Tumordokumentation - ein Update

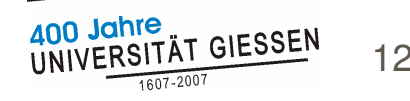

### **Analyse von Dokumentationen: Material und Methoden**

Bewertung vorhandener Definitionen

- Epidemiologische Krebsregister
- Klinische Krebsregister
- BQS: Mamma(karzinom)chirurgie
- **DMP: Brustkrebs**
- Certifizierungsinhalte: keine Datenbeschreibung)
- **hinsichtlich** 
	- Klarheit der Items / Begründung
	- Definition von Indikatoren / durchgeführte Auswertungen

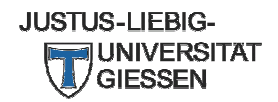

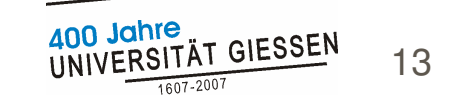

## **Ziele der Dokumentationen I Register**

#### **Epidemiologische Register**

- Inzidenz und Mortalität, Überlebenszeiten, Stadien- und risikobezogen
- Räumliches und zeitliches Monitoring, Effektivität von Früherkennung, Screening, Risikohypothesen, ...
- **Klinische Register** 
	- Datenlieferung an Epidemiologische Register
	- Überleben (gesamt und ereignisfrei, Kaplan-Meier) unter<br>Berücksichtigung von o.g. Prognosefaktoren und Therapien
	- im Rahmen von Qualitätssicherung (inkl. Ergebnisqualität) und Wissenschaft
	- Unterstützung der Behandlung (Information und Erinnerungsfunktionen)

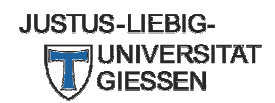

Standards in der IT unterstützten Tumordokumentation - ein Update

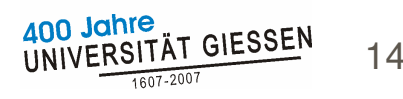

## **Ziele der Dokumentationen II QS-Systeme**

**BOS: Mamma(karzinom)chirurgie** Qualitätssicherung (Fokus Prozeßqualität) **DMP: Brustkrebs T** Ziel Risikostrukturausgleich Struktur-/Prozeß-/(Ergebnis)Qualität **E** Zertifizierung von Organzentren

Struktur-/Prozeß-/Ergebnisqualität

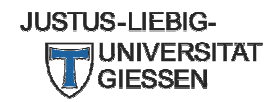

Standards in der IT unterstützten Tumordokumentation - ein Update

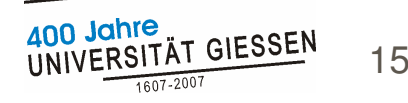

#### **Skizzierung der Dateninhalte**

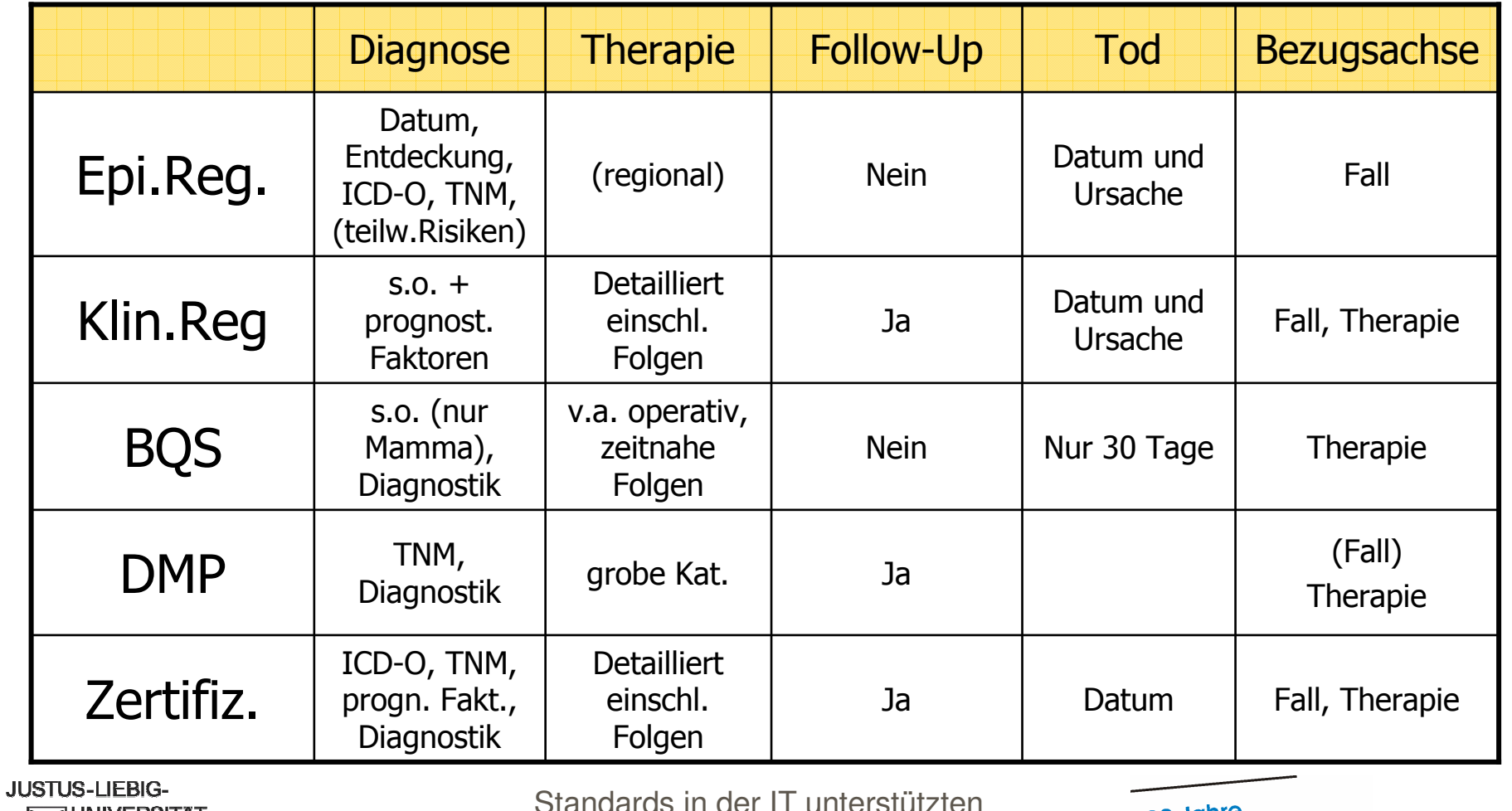

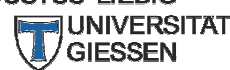

Tumordokumentation - ein Update

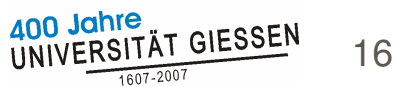

#### Verhältnis der Inhalte zueinander

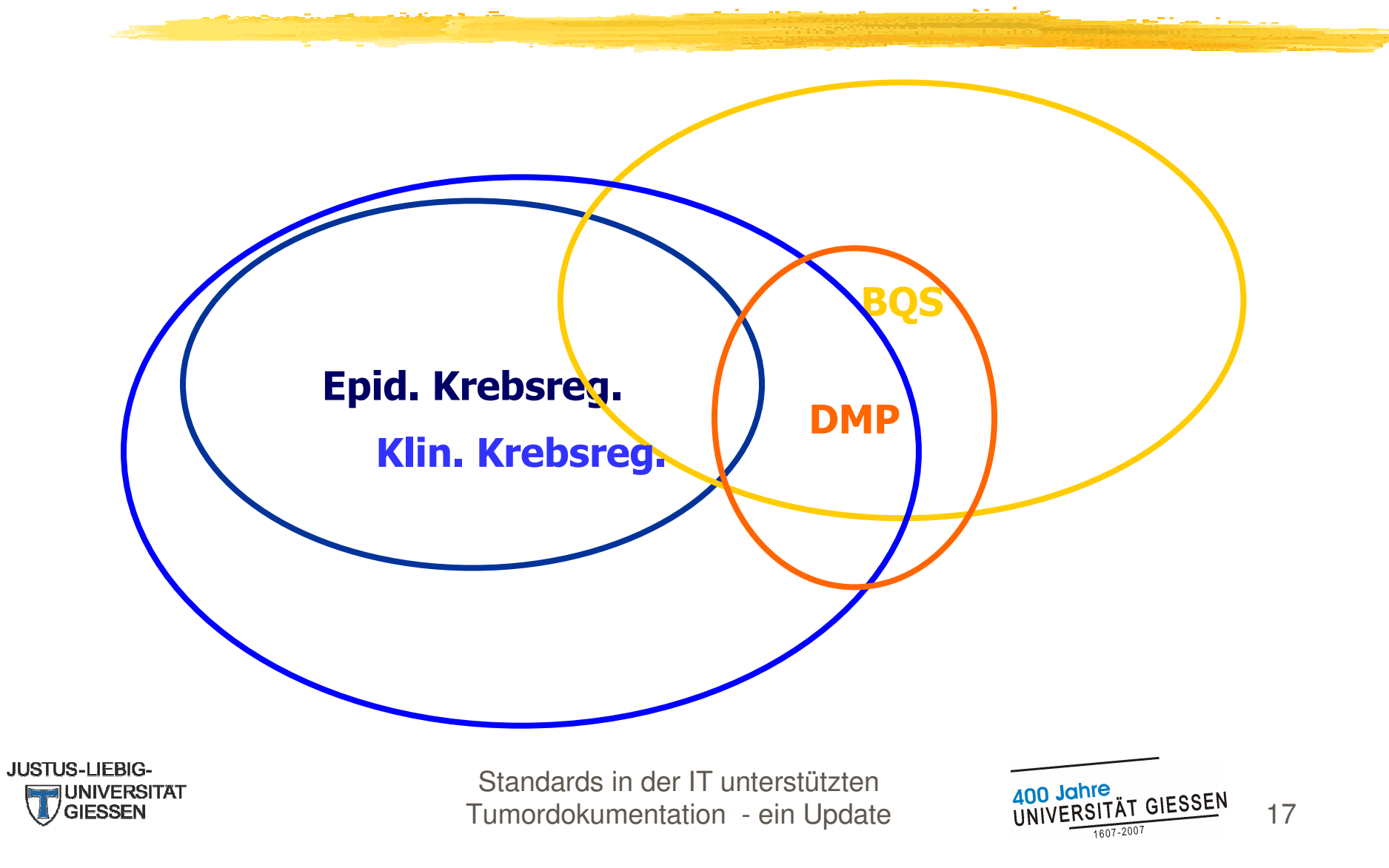

### **Begründung und Nutzung** von Daten

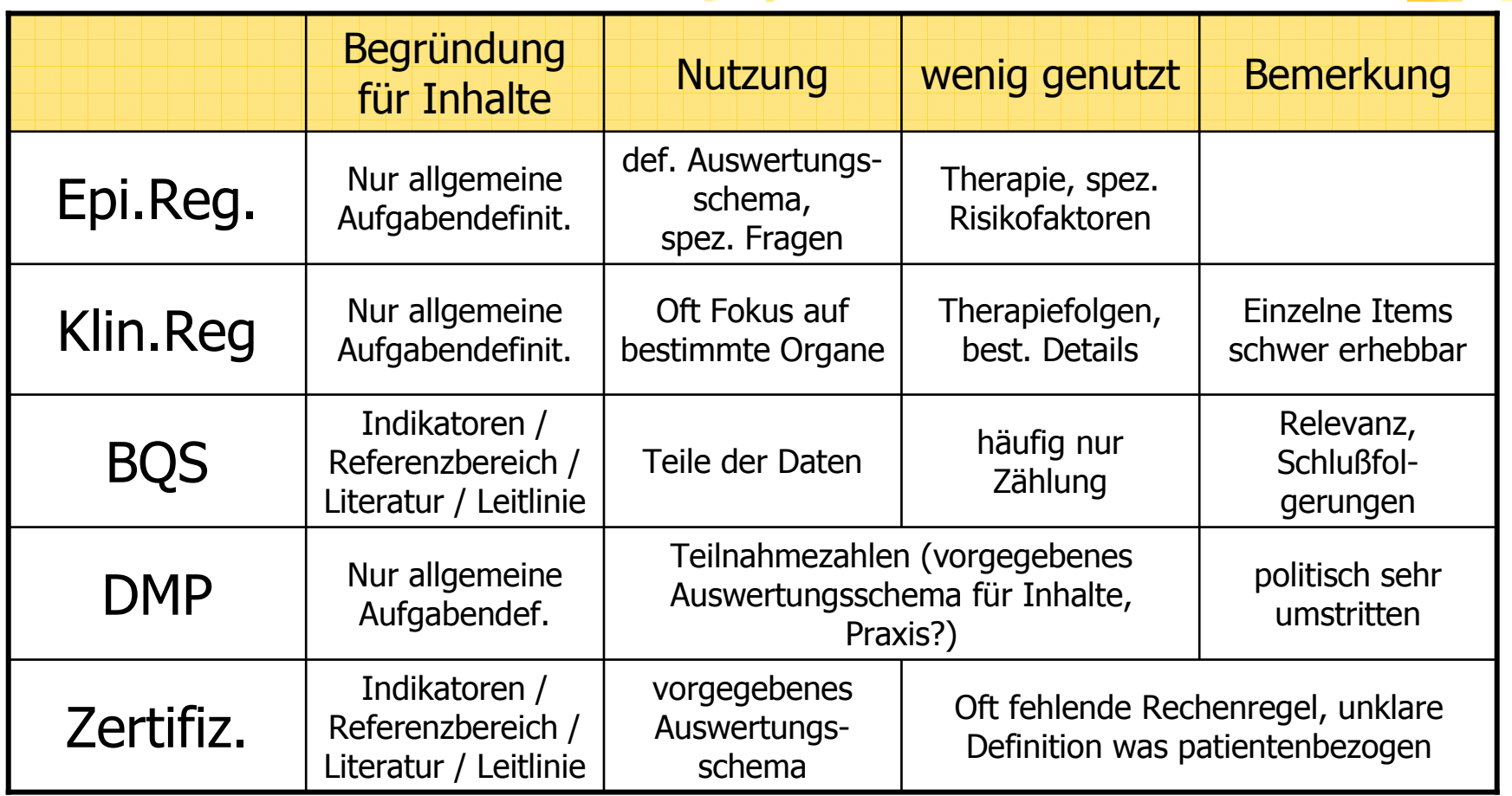

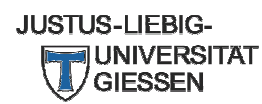

Standards in der IT unterstützten Tumordokumentation - ein Update

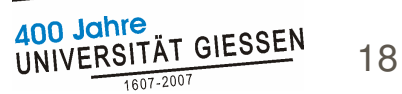

#### **Weitere Aspekte**

#### Organspezifische Tumordokumentation

- Zum Teil gut begründet, aber wegen Umfangs nur in speziellen Untersuchungen möglich
	- "Bausteinkasten"
- **Tumordokumentationssysteme** 
	- je nach Funktionalität weitere Inhalte,
		- teilweise zur Information und Steuerung von Erinnerungssystemen
		- teilweise auf (lokaler, einzelner) Expertenmeinung
- **Interpretation von Inhalten** 
	- Standardarbeitsanweisungen (SOP) für die Dokumentation

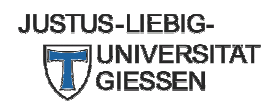

Standards in der IT unterstützten Tumordokumentation - ein Update

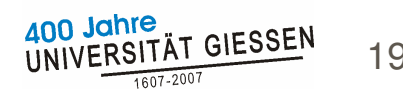

### Ergebniszusammenfassung

#### Registerdaten  $\mathbf{L}$

- wenig explizit begründet, aber vielfältig genutzt
- bei der Erfassung ist die spätere Nutzung nicht in allen Aspekten garantiert (Eigenschaft von Registern)
- flexiblere Nutzung,
	- da Daten nicht so streng verarbeitungsgebunden
- Klinische Register haben den umfassendsten Datensatz
- BQS/(DMP)/Zertifizierung
	- über Indikatoren im allgemeinen ausführlich begründet
	- teilweise vordefiniertes Auswertungsschema

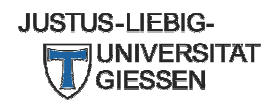

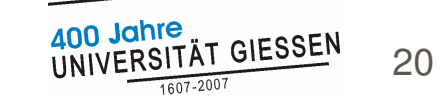

#### **Diskussion**

#### Ursachen für Unterschiede / mangelnde Kooperation

- Fehlen eines Gesamtkonzepts für onkologische QS
- Fragmentierung der gesundheitspolitischen (Macht-)Strukturen
	- Anpassungsfähigkeit BQS/DMP durch Sektorbindung und Vorschriften beeinträchtigt
	- Keine Kooperation mit Registern trotz beachtlicher inhaltlicher Ubereinstimmungen
	- Relevanz der Ergebnisse?
- Schwache regulatorische Verankerung der (sektorübergreifenden) klinischen Register
	- Geringere Verbindlichkeit => Erhebungsprobleme=> Auswertungsprobleme => Akzeptanzminderung => Erhebungsprobleme
	- => verstärkte Bemühung um systematische Auswertung und Rückmeldung an Ärzte vor allem in klinischen Krebsregistern

**JUSTUS-LIEBIG-**

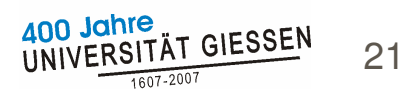

### **Schlußfolgerung I**

Schritte zur Umsetzung eines Gesamtkonzepts für onkologische QS

- Bessere Rechtfertigung für Inhalte
	- Begründung und Priorisierung
- Viel Feinarbeit
	- "Was gleich aussieht, ist nicht immer gleich gemeint"
	- => Dokumentationsanleitungen, SOPs (Handbücher)
- Klinische Krebsregister als sektorübergreifende Basiseinheit onkologischer Qualitätssicherung
	- Stärkere Verankerung im SGB V / G-BA (Gemeinsamer Bundesausschuß)

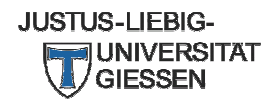

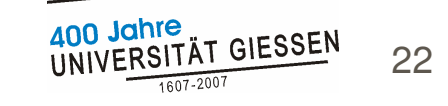

### **Schlußfolgerung II**

- Schritte zur Umsetzung eines Gesamtkonzepts für onkologische QS (Forts.)
	- Uberwindung enger regulatorische und aufwendiger Rahmenbedingungen in der Umsetzung von QS-Maßnahmen
		- Notwendigkeit für Bundeseinheitlichkeit?
	- Bereitschaft seitens Krebsregister besteht
		- "Kooperationsverbund Qualitätssicherung durch Klinische Krebsregister (KoQK)"
		- Initiative "einheitlicher Datensatz für Mammakarzinom" (Prof. Beckmann, Erlangen)

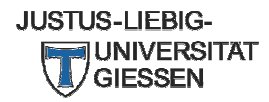

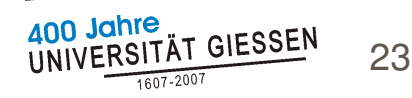

## **Epidemiologische Register** (GEKID)

http://www.gekid.de (Standard noch nicht verabschiedet)

**Inhalte** 

- Wohnort, Geburtsdatum, Tumorsitz und -histologie, Klassifikation (TNM, ...), Diagnose- und Sterbedatum, Todesursachen, Krebs-Tod-Relation, (uneinheitlich: Risiken, Primärtherapie)
- Begründung / Nutzung  $\blacksquare$ 
	- Inzidenz und Mortalität, Überlebenszeiten, Stadien- und risikobezogen
	- Räumliches und zeitliches Monitoring, Effektivität von Früherkennung, Screening, Risikohypothesen, ...
- Bewertung H
	- Nutzung der meisten Inhalte, gemeinsames Methodenspektrum
	- Fragwürdig: bestimmte Risiken (Staatsangehörigkeit), Therapie
		- in der Regel nur in bestimmten Bundesländern

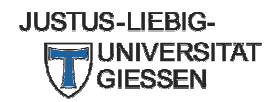

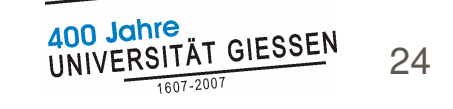

#### Klinische Register / Basisdokumentation für Tumorkranke (ADT, KOQK) I

- http://www.kogk.de (aktuelle Version März 2007)
- Inhalte
	- Epidemiologische Dokumentation
	- anerkannte **prognostische Faktoren**, detaillierte Erfassung von Therapien und Therapieerfolgen, (Komplikationen und Nebenwirkungen) sowie Langzeit-Follow-up
- Begründung / Nutzung  $\blacksquare$ 
	- Datenlieferung an Epidemiologische Register
	- Überleben (gesamt und ereignisfrei, Kaplan-Meier) unter<br>Berücksichtigung von o.g. Prognosefaktoren und Therapien
	- im Rahmen von Qualitätssicherung (incl. Ergebnisqualität) und Wissenschaft
	- Unterstützung der Behandlung<br>(Information und Erinnerungsfunktionen)
	- Fall- und Therapiesicht möglich

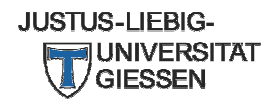

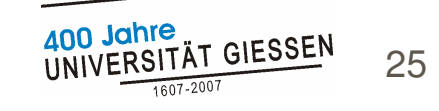

#### Klinische Register / Basisdokumentation für Tumorkranke (ADT, KOQK) II

#### **Bewertung**

- meisten Inhalte sind nicht begründet, wurden aber schon genutzt
	- Handbuch in Vorbereitung
- problematisch
	- derzeit noch zu geringe systematische Nutzung, teilweise Wahrnehmungs-/Akzeptanzprobleme
	- Einzelne Items in der Praxis schwer zuverlässig zu bekommen

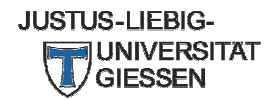

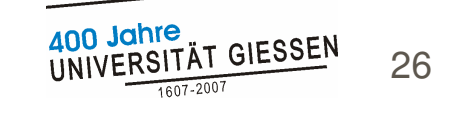

## BQS I (Mammakarzinom)

http://www.bqs-online.com/download/boegen-2007/18-1.pdf Inhalte H

- Spezielle Diagnostik, TNM, Pathologie, Operationen, Komplikationen
- Jährliche Anpassung von Inhalten und Indikatoren
- Therapie (OP)- Sicht, Fallsicht nur unter bestimmten Voraussetzungen
- Fokus Prozeßqualität
- Begründung / Nutzung
	- Qualitätsindikatoren nutzen nur Teil der Daten, sind aber aus Literatur oder Leitlinie begründet
	- andere Daten werden "gezählt"
	- neu (22.08.07): QUALIFY-Programm für Bewertung der Indikatoren (nicht der Items)

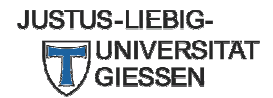

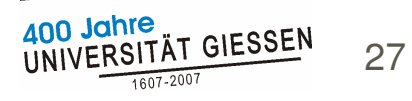

## **BQS II** (Mammakarzinom)

#### Bewertung  $\mathbf{L}$

- Relativ ausführliche Beschreibung / Ausfüllanleitung
- Viele Indikatoren / Qualitätsziele wären bei konsequenter Nutzung aus klinischen Krebsregistern gewinnbar / bewertbar
- Kooperationshindernisse
	- jährliche Änderung, eigene Informationsinfrastruktur, komplexe Datenschnittstelle, Daten wechselseitig nicht ausreichend
- bisher keine nennenswerten, nicht dokumentationsassoziierte allgemeine Prozeßdefizite veröffentlicht
	- strukturierter Dialog über Ergebnisse nicht-öffentlich
	- Begründung versus Rechtfertigung?

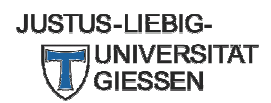

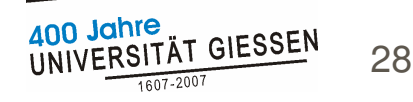

#### DMP

#### http://www.bva.de/

- **Inhalte** 
	- Diagnostik, Ausbreitung (TNM), Therapie (kategoriell, einschließlich Support), Follow-up
- Begründung / Nutzung П
	- Risikostrukturausgleich (hat mit Daten wenig zu tun)
	- Bewertung von Aspekten der Struktur-/Prozeß-/(Ergebnis)Qualität nach zentral vorgegebenem Schema
	- kaum inhaltliche Ergebnisveröffentlichungen
- Bewertung  $\blacksquare$ 
	- Relativ ausführliche Beschreibung / Ausfüllanleitung
	- Organisatorische Randbedingungen erschweren Auswertung
	- (heftige Kritik am Gesamtkonzept, auch bezüglich sinnvoller Auswertungen)

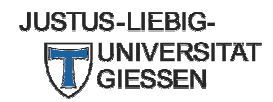

Standards in der IT unterstützten Tumordokumentation - ein Update

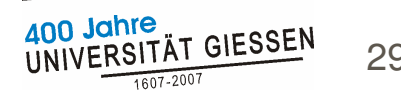

### **Zertifizierung**

- http://onkozert.de/
- **Inhalte** 
	- Qualitätsindikatoren als Referenz auf (S3-)Leitlinien, wenig präzise beschrieben, oft keine klare Rechenregel
	- nicht alle Indikatoren müssen in der an sich geforderten Falldokumentation abgebildet werden
	- **I** Verweis auf Tumordokumentationssysteme / Krebsregister bzgl. Inhalte
- Nutzung
	- Zertifizierung, Nutzung von Krebsregisterdaten für den tumorbezogenen Anteil von Daten in der Regel ausreichend
- Bewertung  $\mathbf{r}$ 
	- (S3-)Leitlinien als Grundlage von Zertifizierungskriterien sollten klarere Definitionen von Indikatoren haben

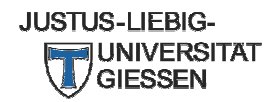

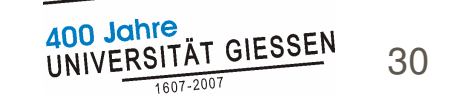

# **Danke für Ihre Aufmerksamkeit**

# **Neitere Informationen**

- Gießener Arbeitsgruppe
	- http://www.akkk.de/
- **GTDS**

http://www.gtds.de/

- $\blacksquare$  e-Mail:
	- Udo.Altmann@informatik.med.uni-giessen.de

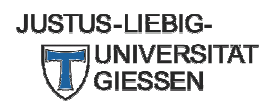

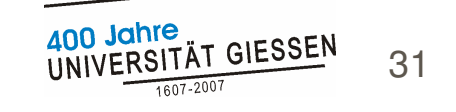